# **PoshSec Documentation**

*Release 2.0*

**Matt Johnson**

**May 17, 2018**

## Overview:

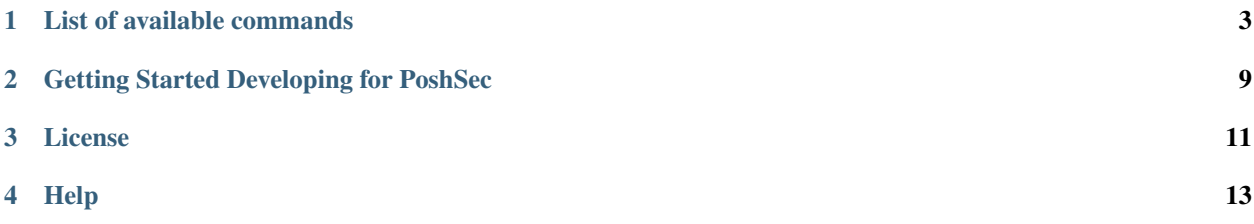

Welcome to the help and documentation for the PoshSec PowerShell Module.

Current Version: 2.0

## List of available commands

<span id="page-6-0"></span>This is the current list of available commands in PoshSec.

### **1.1 Get-DomainAdmins**

#### **1.1.1 Synopsis**

Obtains the list of Domain Admins

#### **1.1.2 Description**

Obtains the list of domain admins for the current or specified domain.

#### **1.1.3 Parameter**

Name: Domain

Description: This is the Active Directory name to pull the Domain Admins list from.

#### **1.1.4 Examples**

```
PS> Get-DomainAdmins
      DisplayName SamAccountName DistinguishedName
       ---------- ------------- -----------------'
      TestAccount TestAccount cn=TestAccount, OU=PoshSec, DC=PoshSec,
˓→DC=Com
      Bob Uncle Bob.Uncle cn=Bob Uncle,OU=PoshSec,DC=PoshSec,DC=Com
PS> Get-DomainAdmins -Domain 'poshsec.com'
```
(continues on next page)

(continued from previous page)

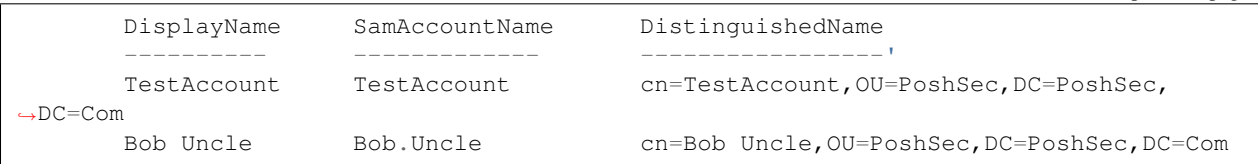

#### **1.1.5 Notes**

Part of the PoshSec PowerShell Module

## **1.2 Get-EnterpriseAdmins**

#### **1.2.1 Synopsis**

Obtains the list of Enterprise Admins

#### **1.2.2 Description**

Obtains the list of Enterprise admins for the current or specified domain.

#### **1.2.3 Parameter**

Name: Domain

Description: This is the Active Directory name to pull the Enterprise Admins list from.

#### **1.2.4 Examples**

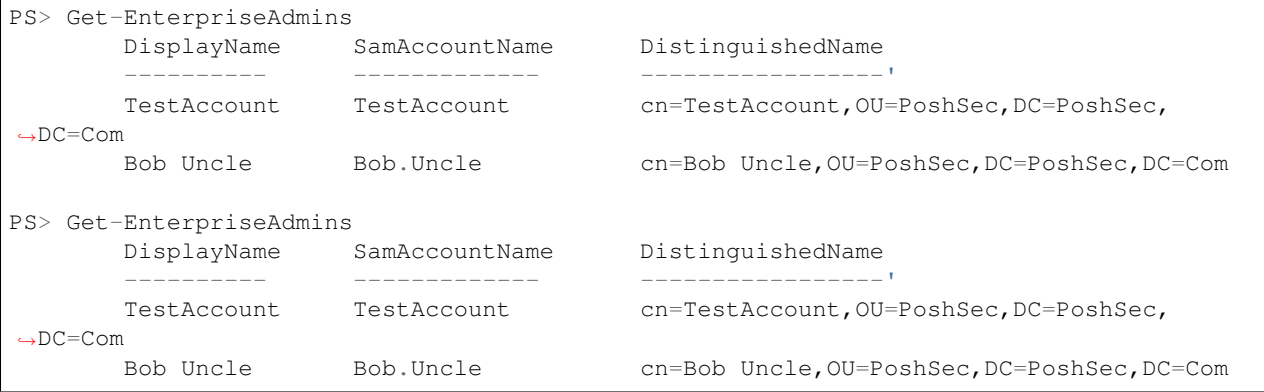

#### **1.2.5 Notes**

Part of the PoshSec PowerShell Module.

## **1.3 Get-AccountsThatDontExpire**

#### **1.3.1 Synopsis**

Gets a list of the accounts that don't expire.

#### **1.3.2 Description**

Gets a list of the accounts from the active directory domain that don't expire.

#### **1.3.3 Parameter**

Name: SizeLimit

Description: Number of objects to return in results.

#### **1.3.4 Examples**

```
PS> Get-AccountThatDontExpire
      DisplayName SamAccountName DistinguishedName
      ---------- ------------- -----------------'
      TestAccount TestAccount cn=TestAccount,OU=PoshSec,DC=PoshSec,
˓→DC=Com
      Bob Uncle Bob.Uncle cn=Bob Uncle,OU=PoshSec,DC=PoshSec,DC=Com
```
#### **1.3.5 Notes**

Part of the PoshSec PowerShell Module

## **1.4 Get-AccountsThatExpire**

#### **1.4.1 Synopsis**

Gets a list of the accounts that expire.

#### **1.4.2 Description**

Gets a list of the accounts from the active directory domain that expire.

#### **1.4.3 Parameter**

Name: SizeLimit

Description: Number of objects to return in results.

#### **1.4.4 Examples**

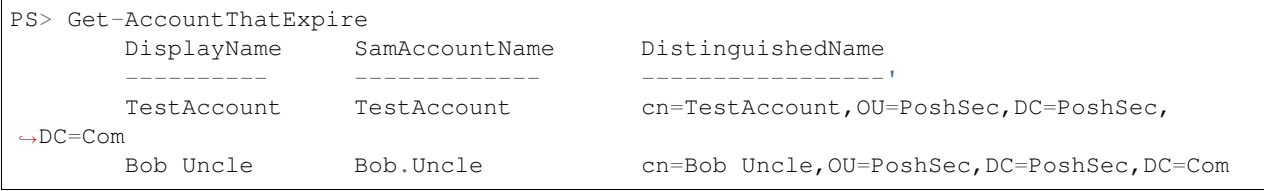

#### **1.4.5 Notes**

Part of the PoshSec PowerShell Module

### **1.5 Get-Administrators**

#### **1.5.1 Synopsis**

Obtains the list of Domain Admins

#### **1.5.2 Description**

Obtains the list of domain admins for the current or specified domain.

#### **1.5.3 Parameter**

Name: Domain

Description: This is the Active Directory name to pull the Domain Admins list from.

#### **1.5.4 Examples**

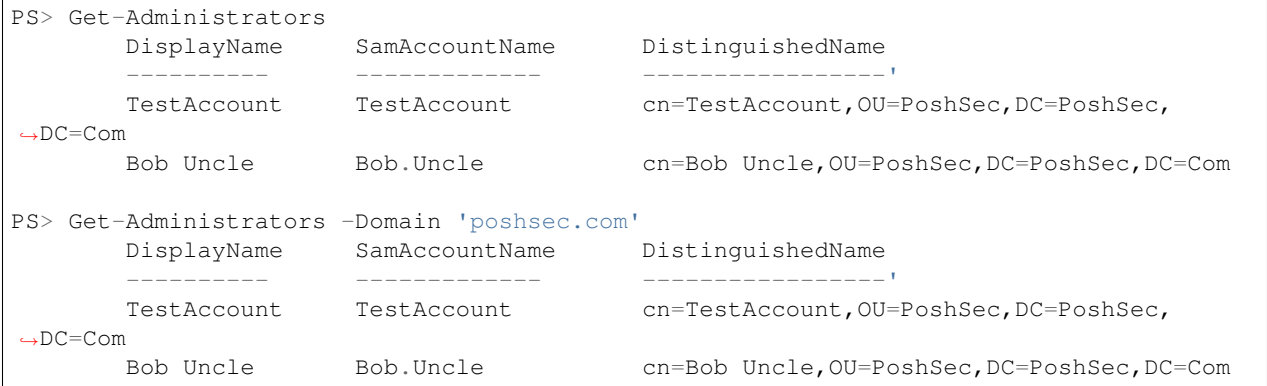

#### **1.5.5 Notes**

Part of the PoshSec PowerShell Module

### **1.6 Convert-FQDNtoDN**

#### **1.6.1 Synopsis**

Converts FQDN to FQDN

#### **1.6.2 Description**

This converts a user supplied Fully Qualified DOmain Name (FQDN) into a Distinguished Name (DN).

#### **1.6.3 Parameter**

Name: domainFQDN

Description: This is the Fully Qualified Domain Name (FQDN) that needs to be turned into a Distinguished Name (DN).

#### **1.6.4 Example**

```
PS> Convert-FQDNtoDN -domainFQDN 'poshsec.com'
DC=poshsec,DC=com
```

```
PS> Convert-FQDNtoDN 'dev.contoso.net'
DC=dev,DC=contoso,DC=NET
```
#### **1.6.5 Notes**

This is a PoshSec Utility Function

## **1.7 Confirm-IsAdministrator**

#### **1.7.1 Sysnopsis**

Checks to see if user is running as administrator

#### **1.7.2 Description**

This function checks to see if the user is currently running as an administrator

#### **1.7.3 Example**

```
PS> Confirm-IsAdministrator
False
PS> if (Confirm-IsAdministrator) { Write-Host "You are an admin" }
You are an admin
```
#### **1.7.4 Notes**

Part of the PoshSec PowerShell Module.

## **1.8 Confirm-Windows8Plus**

#### **1.8.1 Synopsis**

Checks to see if the computer is using Windows 8 or above.

#### **1.8.2 Description**

Checks to see if the computer is using Windows 8 or above.

#### **1.8.3 Examples**

```
PS C:\> Confirm-Windows8Plus
True
```
#### **1.8.4 Notes**

Part of the PoshSec PowerShell Module

## Getting Started Developing for PoshSec

<span id="page-12-0"></span>This is the definitive guide to getting started developing for PoshSec.

## **2.1 Environment**

We recommend that you use Visual Studio Code with the PowerShell add on to develop for PoshSec

#### License

#### <span id="page-14-0"></span>BSD 3-Clause License

Copyright (c) 2017, PoshSec All rights reserved.

Redistribution and use in source and binary forms, with or without modification, are permitted provided that the following conditions are met:

- Redistributions of source code must retain the above copyright notice, this list of conditions and the following disclaimer.
- Redistributions in binary form must reproduce the above copyright notice, this list of conditions and the following disclaimer in the documentation and/or other materials provided with the distribution.
- Neither the name of the copyright holder nor the names of its contributors may be used to endorse or promote products derived from this software without specific prior written permission.

THIS SOFTWARE IS PROVIDED BY THE COPYRIGHT HOLDERS AND CONTRIBUTORS "AS IS" AND ANY EXPRESS OR IMPLIED WARRANTIES, INCLUDING, BUT NOT LIMITED TO, THE IMPLIED WARRANTIES OF MERCHANTABILITY AND FITNESS FOR A PARTICULAR PURPOSE ARE DISCLAIMED. IN NO EVENT SHALL THE COPYRIGHT HOLDER OR CONTRIBUTORS BE LIABLE FOR ANY DIRECT, INDIRECT, IN-CIDENTAL, SPECIAL, EXEMPLARY, OR CONSEQUENTIAL DAMAGES (INCLUDING, BUT NOT LIMITED TO, PROCUREMENT OF SUBSTITUTE GOODS OR SERVICES; LOSS OF USE, DATA, OR PROFITS; OR BUSI-NESS INTERRUPTION) HOWEVER CAUSED AND ON ANY THEORY OF LIABILITY, WHETHER IN CON-TRACT, STRICT LIABILITY, OR TORT (INCLUDING NEGLIGENCE OR OTHERWISE) ARISING IN ANY WAY OUT OF THE USE OF THIS SOFTWARE, EVEN IF ADVISED OF THE POSSIBILITY OF SUCH DAM-AGE.

## Help

#### <span id="page-16-0"></span>To obtain help with PoshSec, do one of the following

- File an issue on *Github <https://github.com/PoshSec/PoshSec>*
- Tweet at @PoshSec
- Email [team@poshsec.com](mailto:team@poshsec.com)